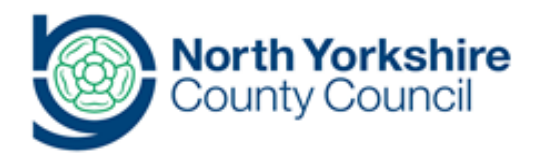

## **Title Undertaking an Annual Review**

## **Document History**

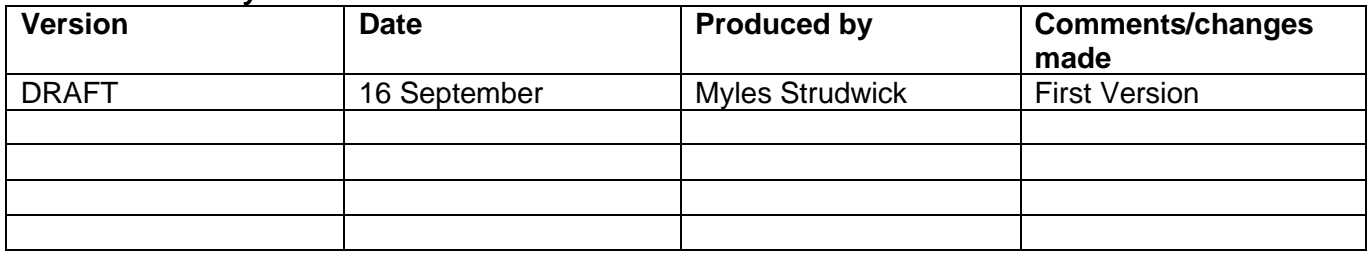

## **Background and Overview**

Children and young people who have an existing Education, Health and Care Plan requires this to be reviewed on at least an annual basis.

This document details the system functions and operation for this process.

Where the document refers to Annual Review, this can be taken to mean Review in the context of any Review of an existing Education, Health and Care Plan.

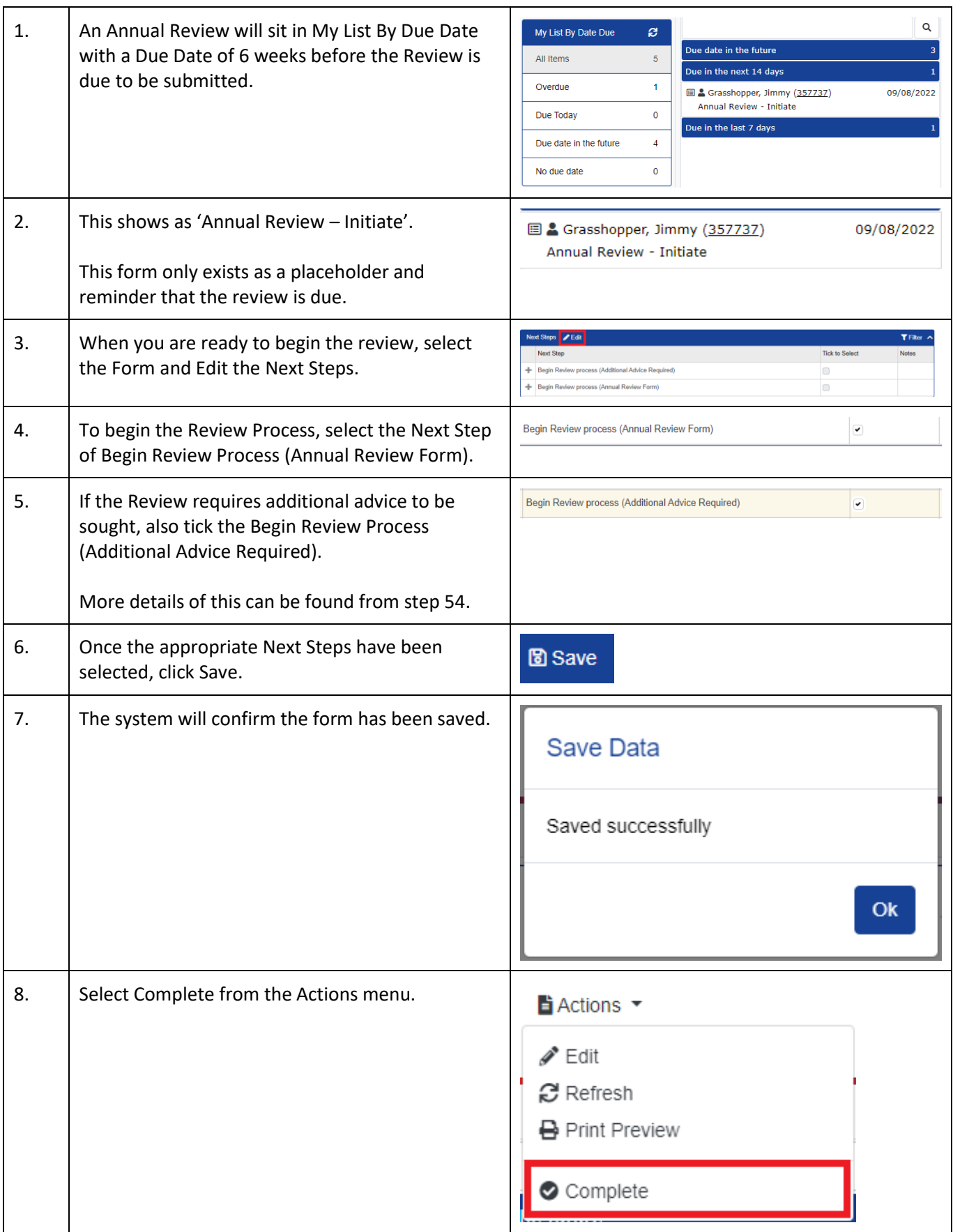

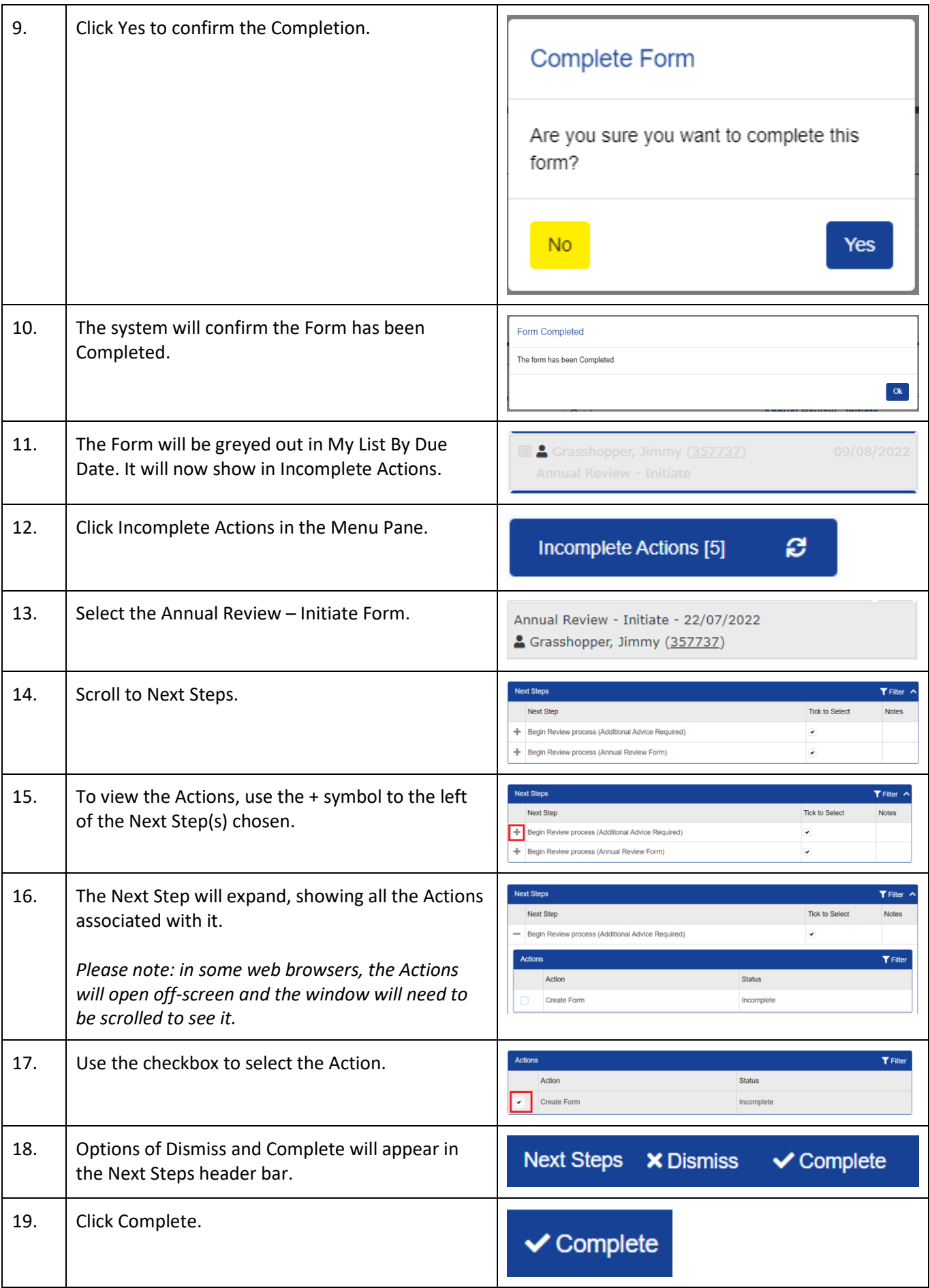

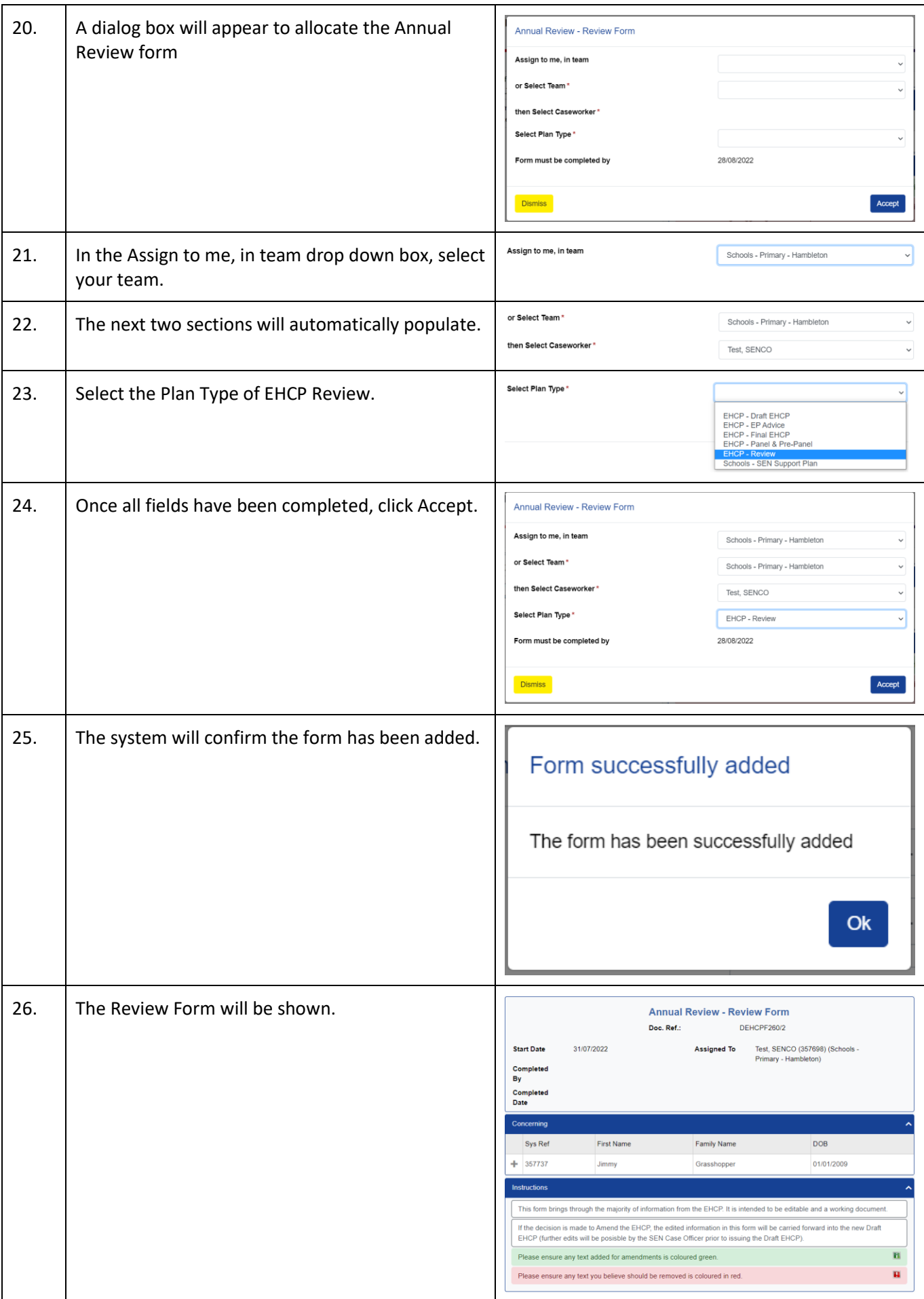

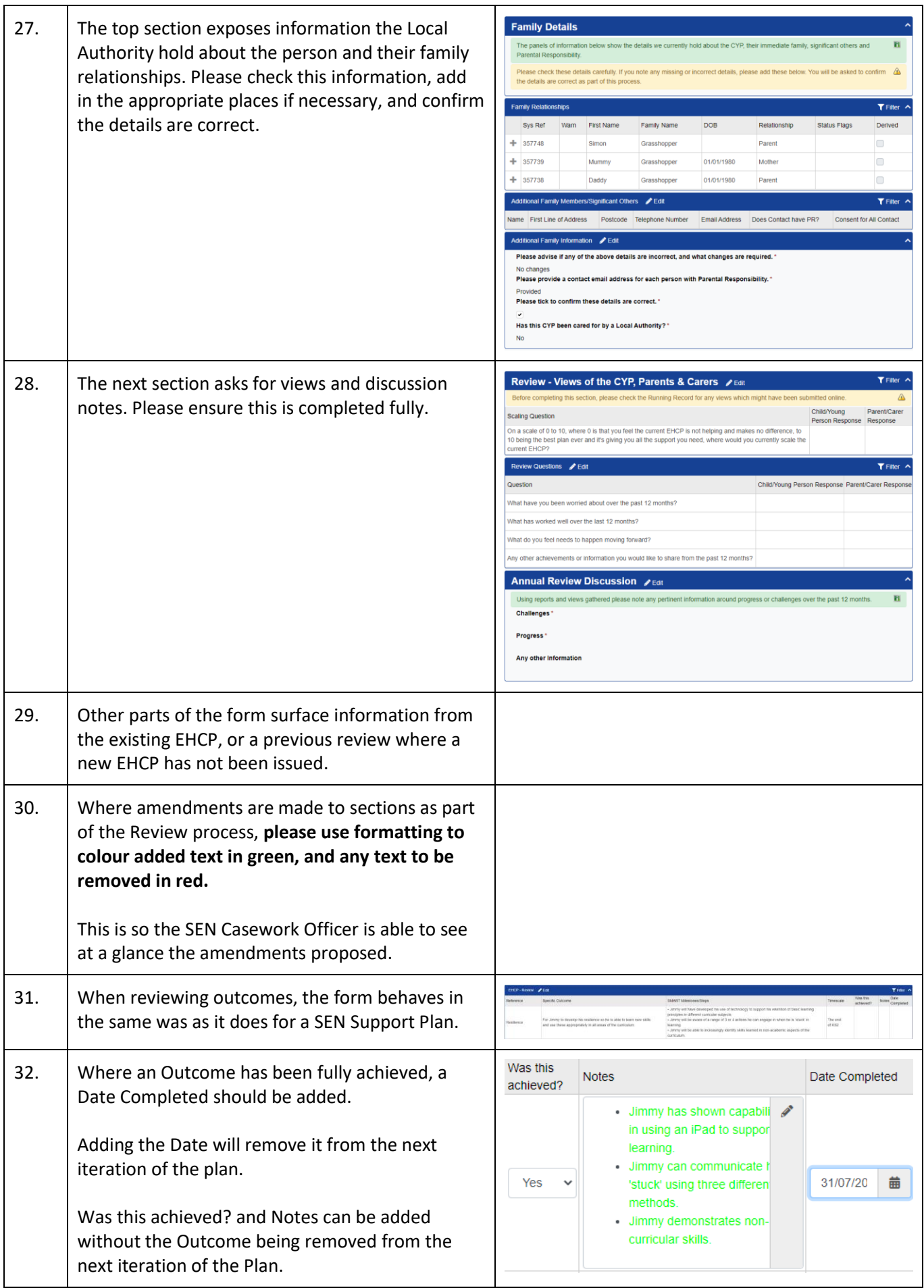

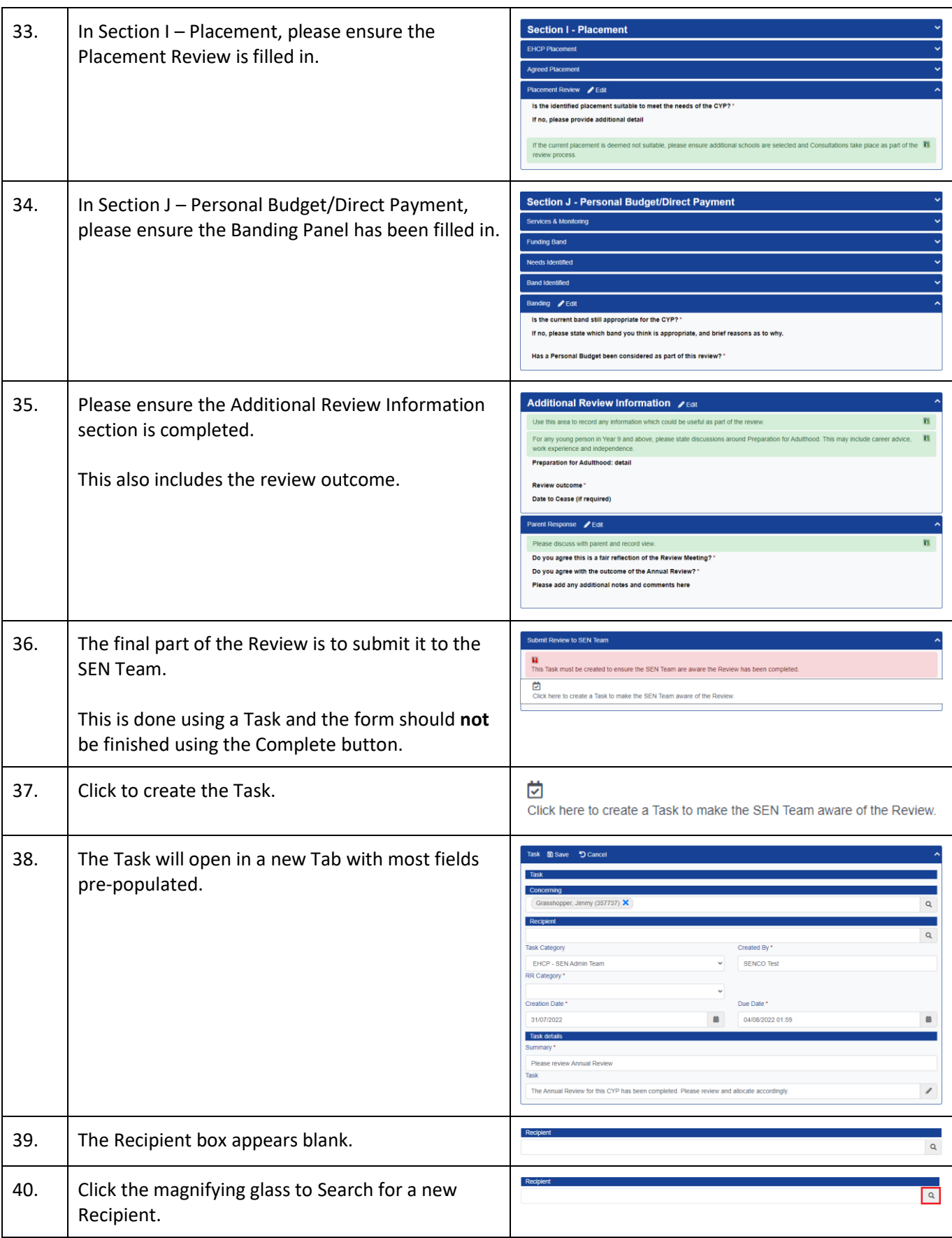

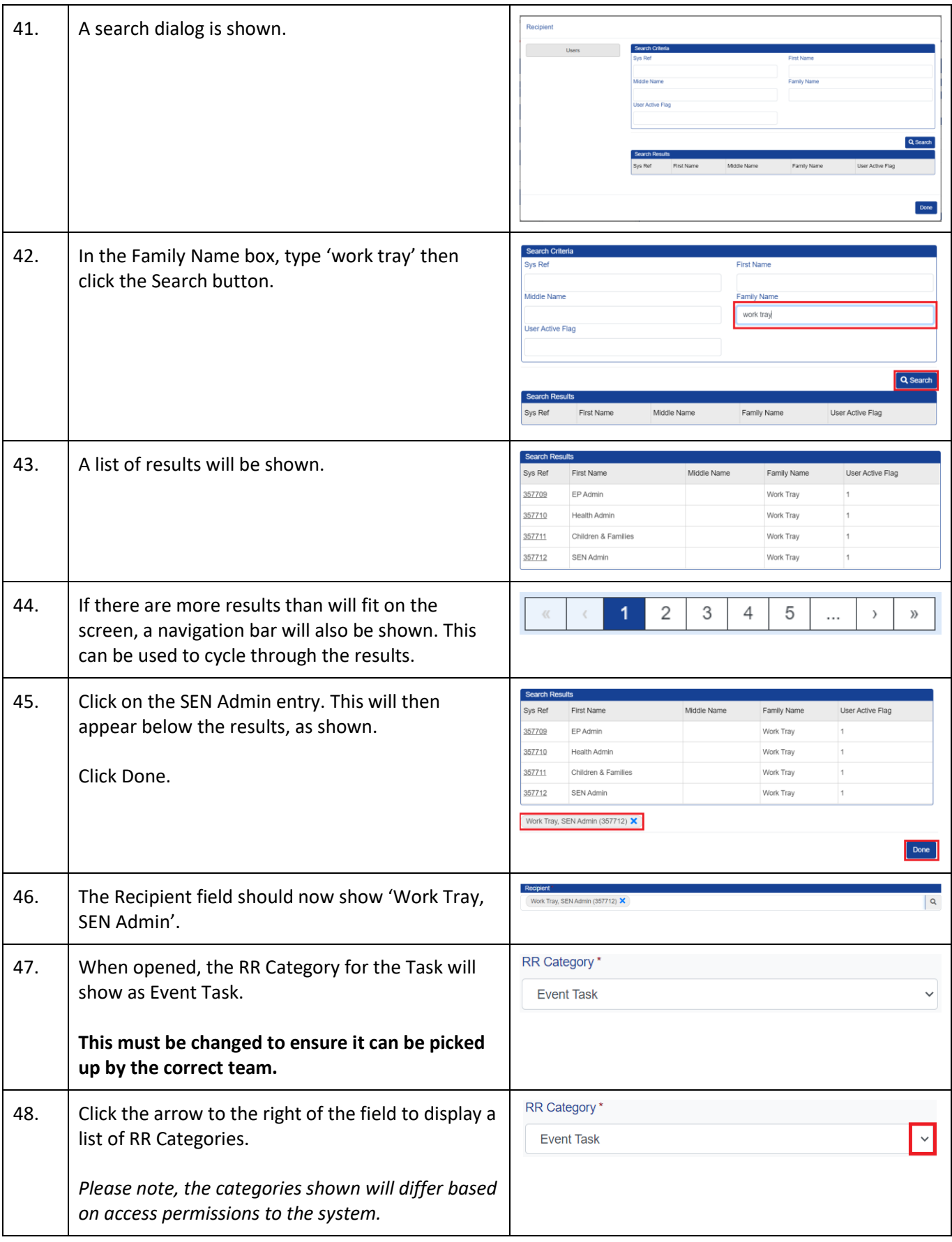

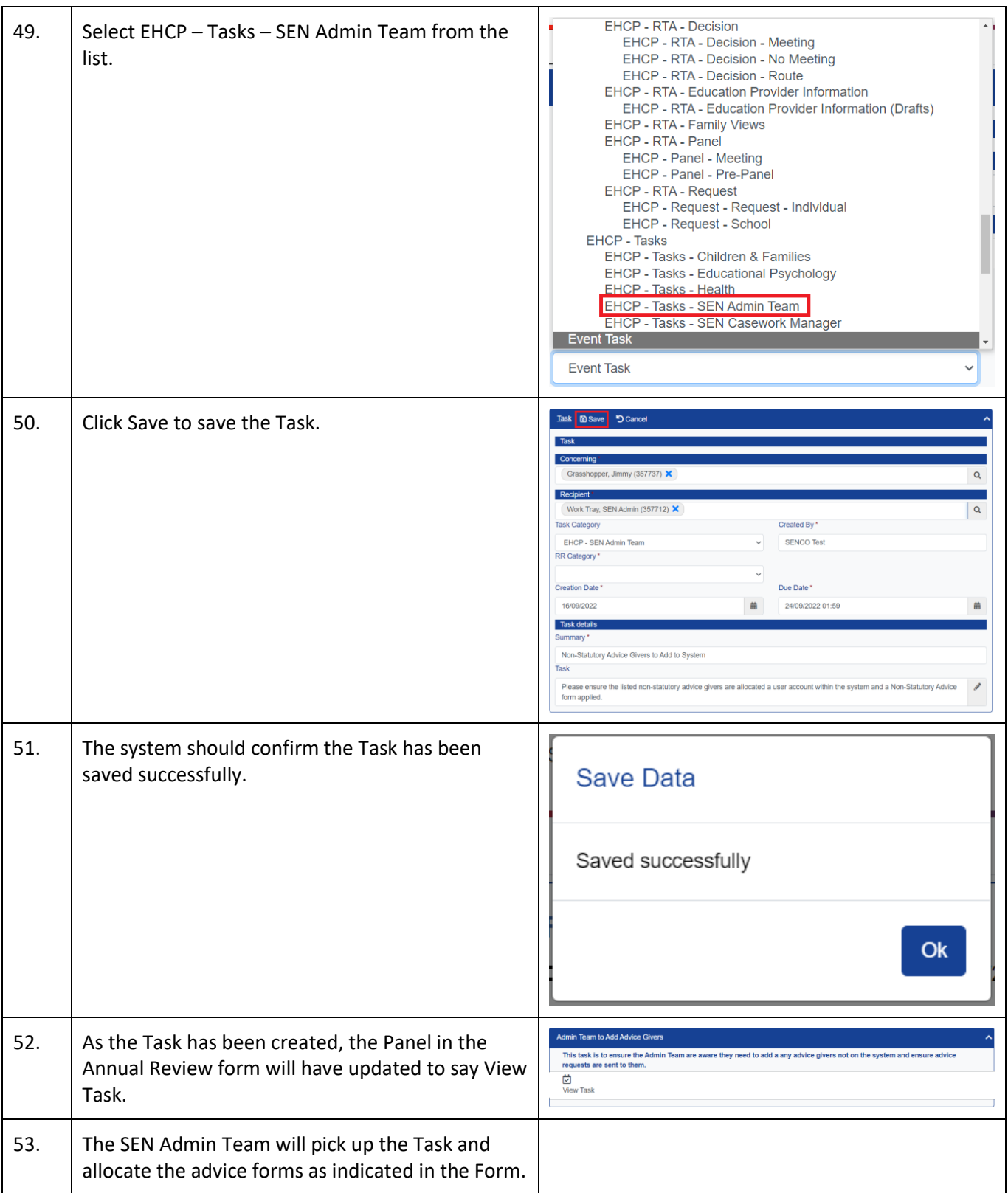

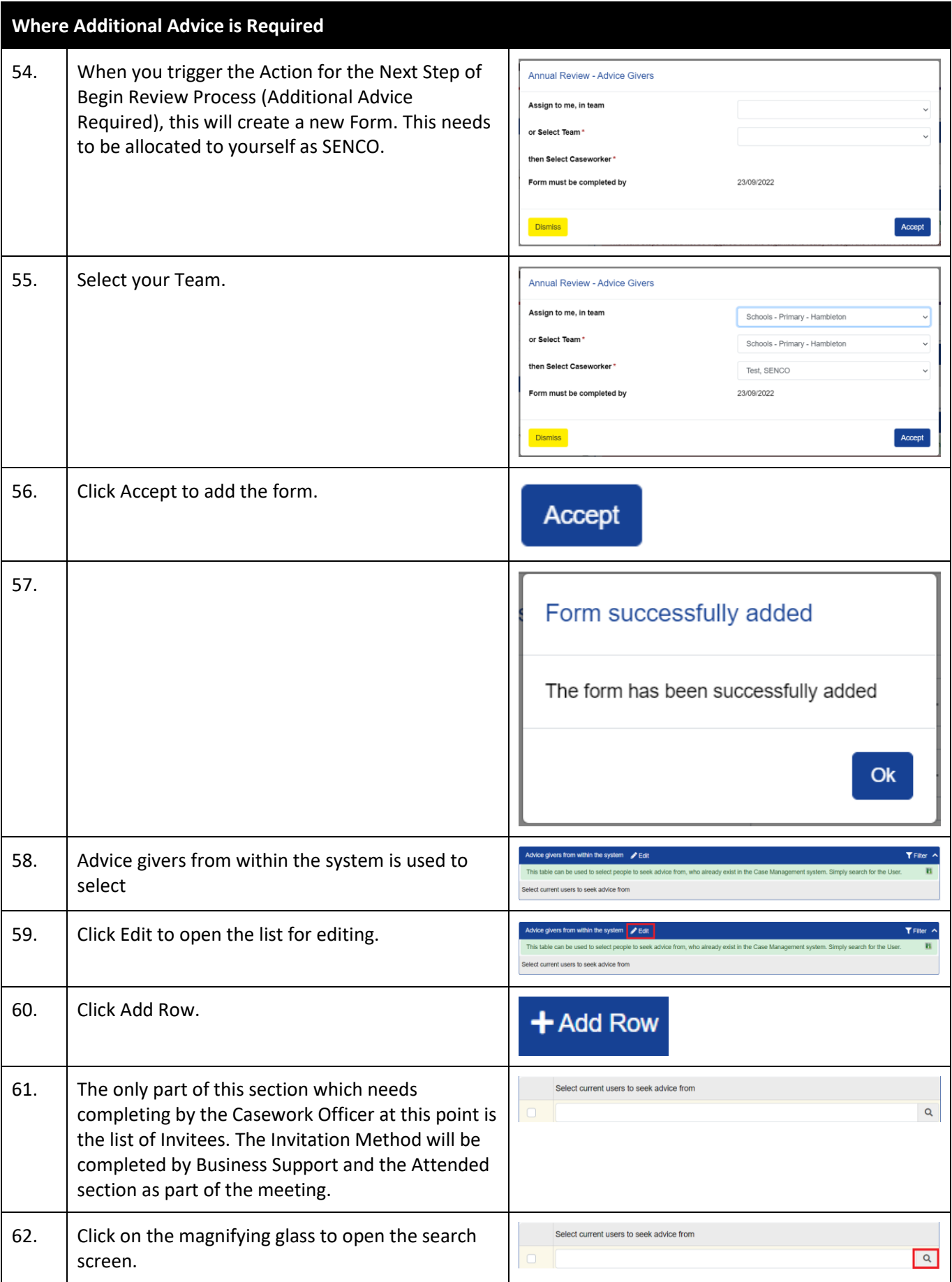

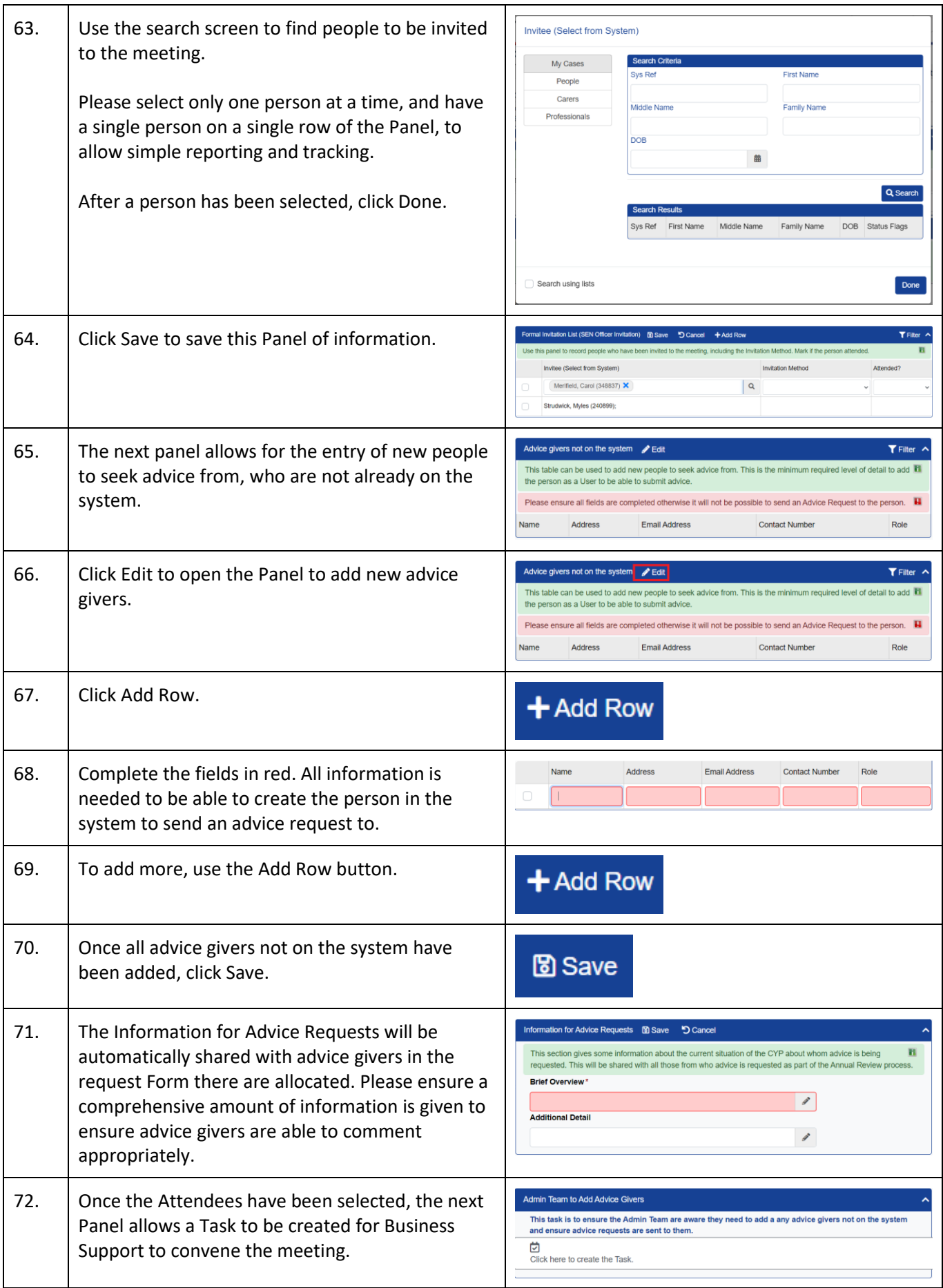

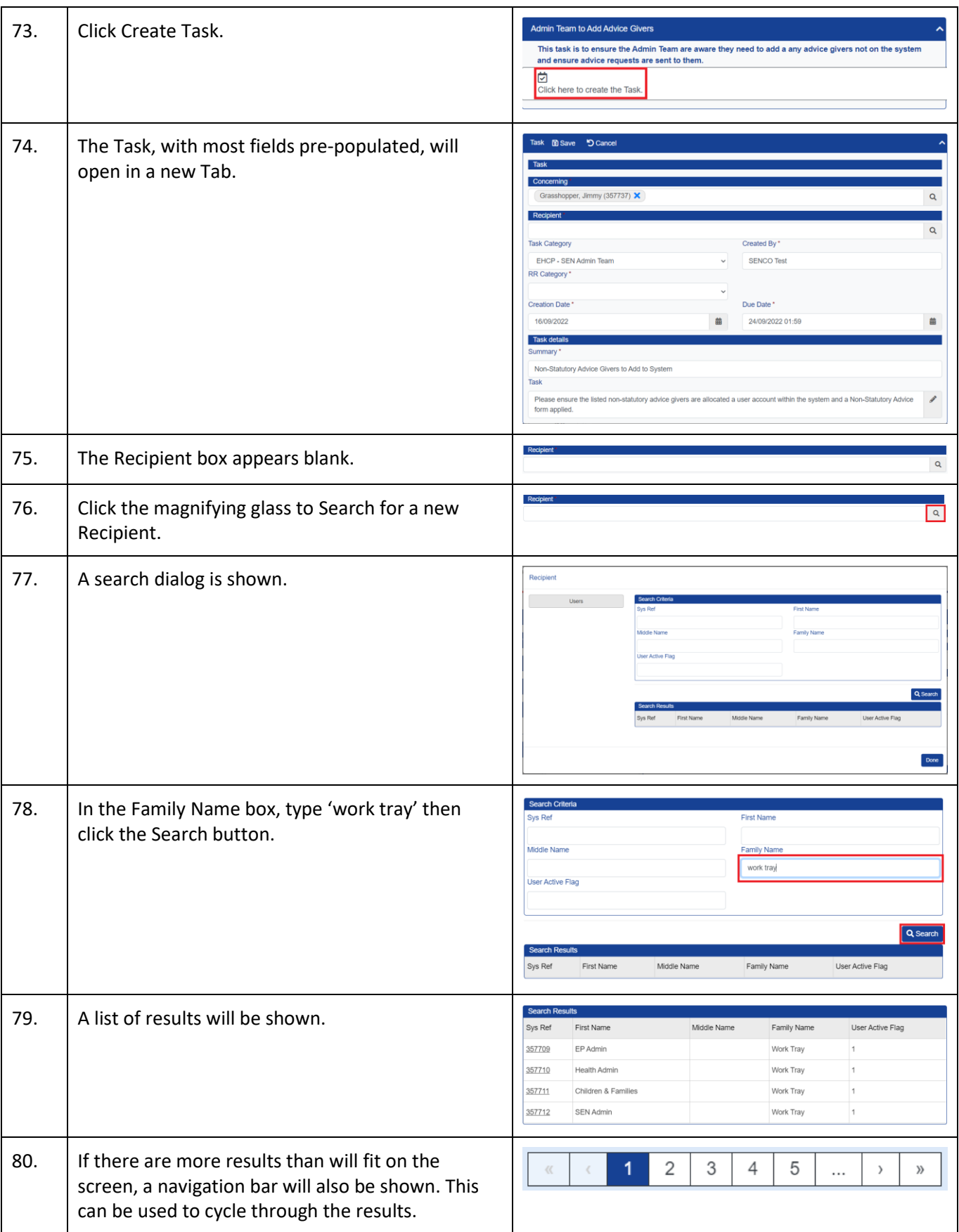

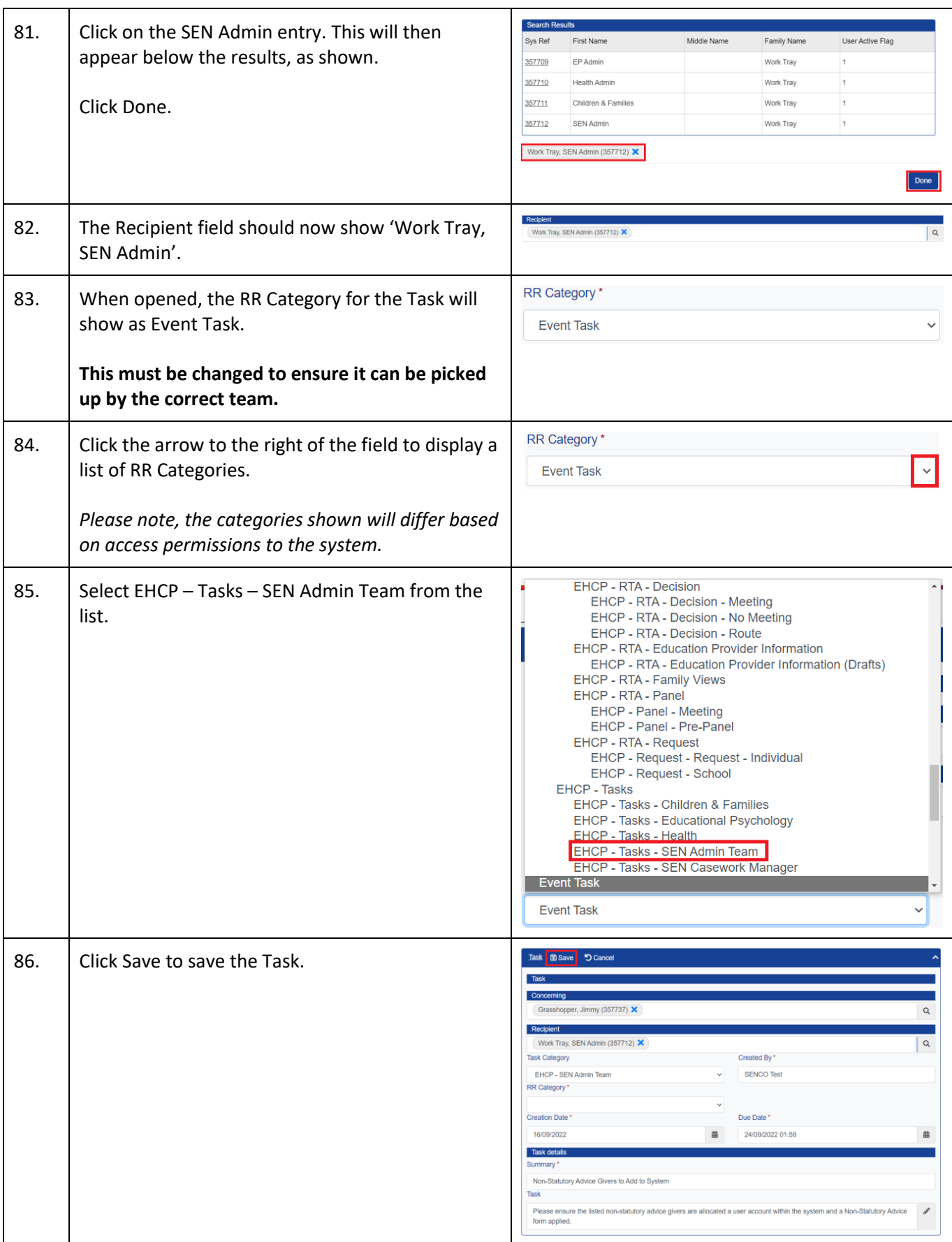

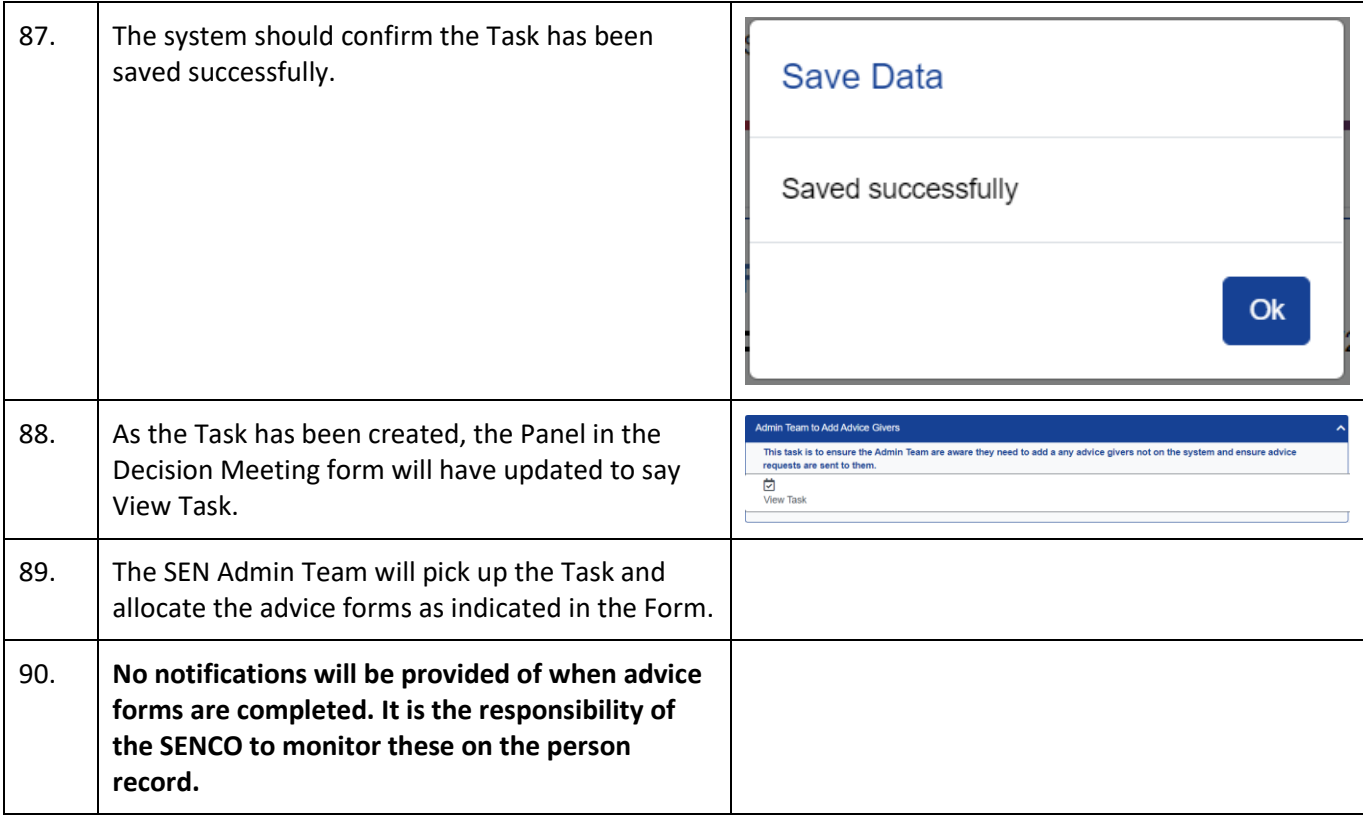

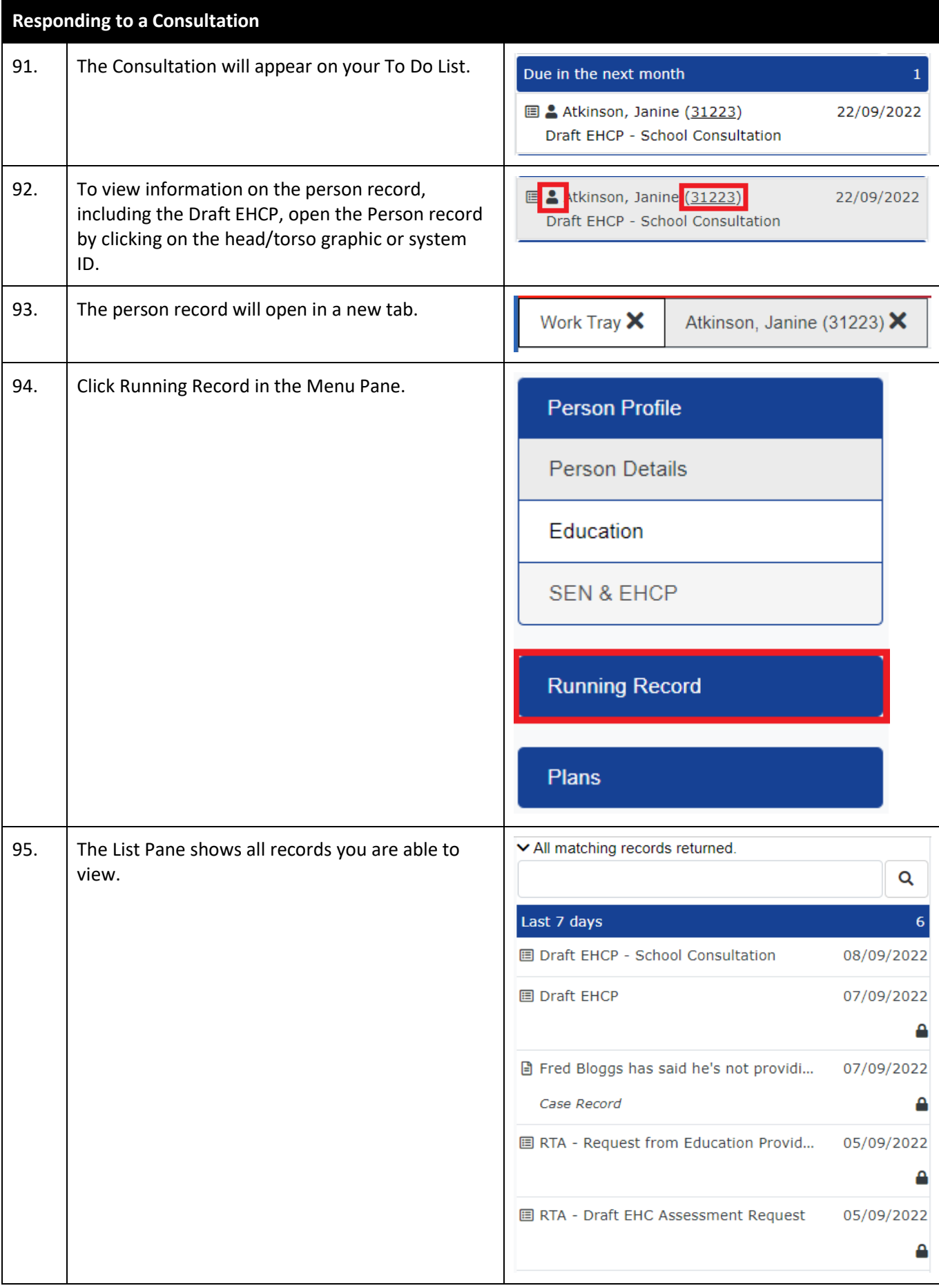

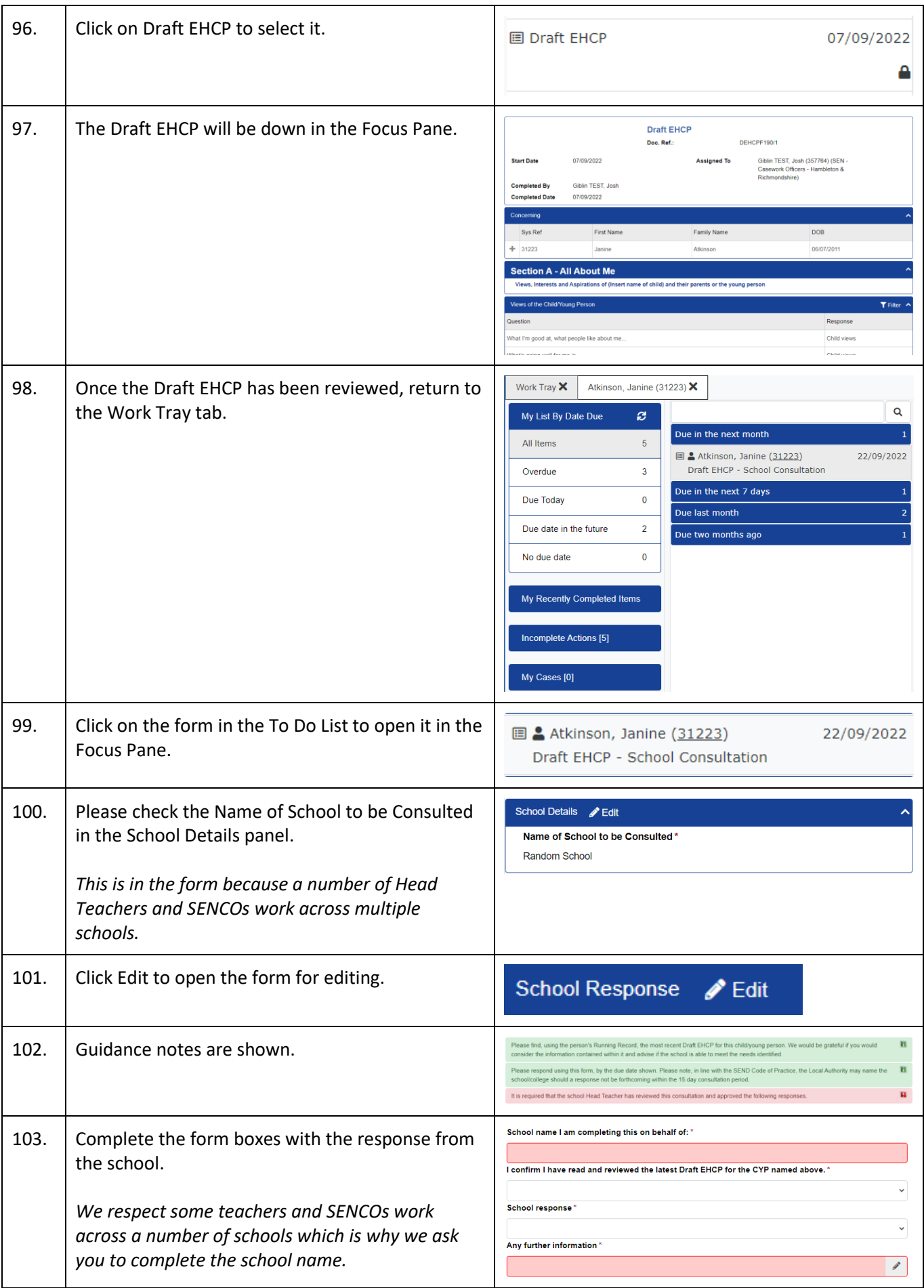

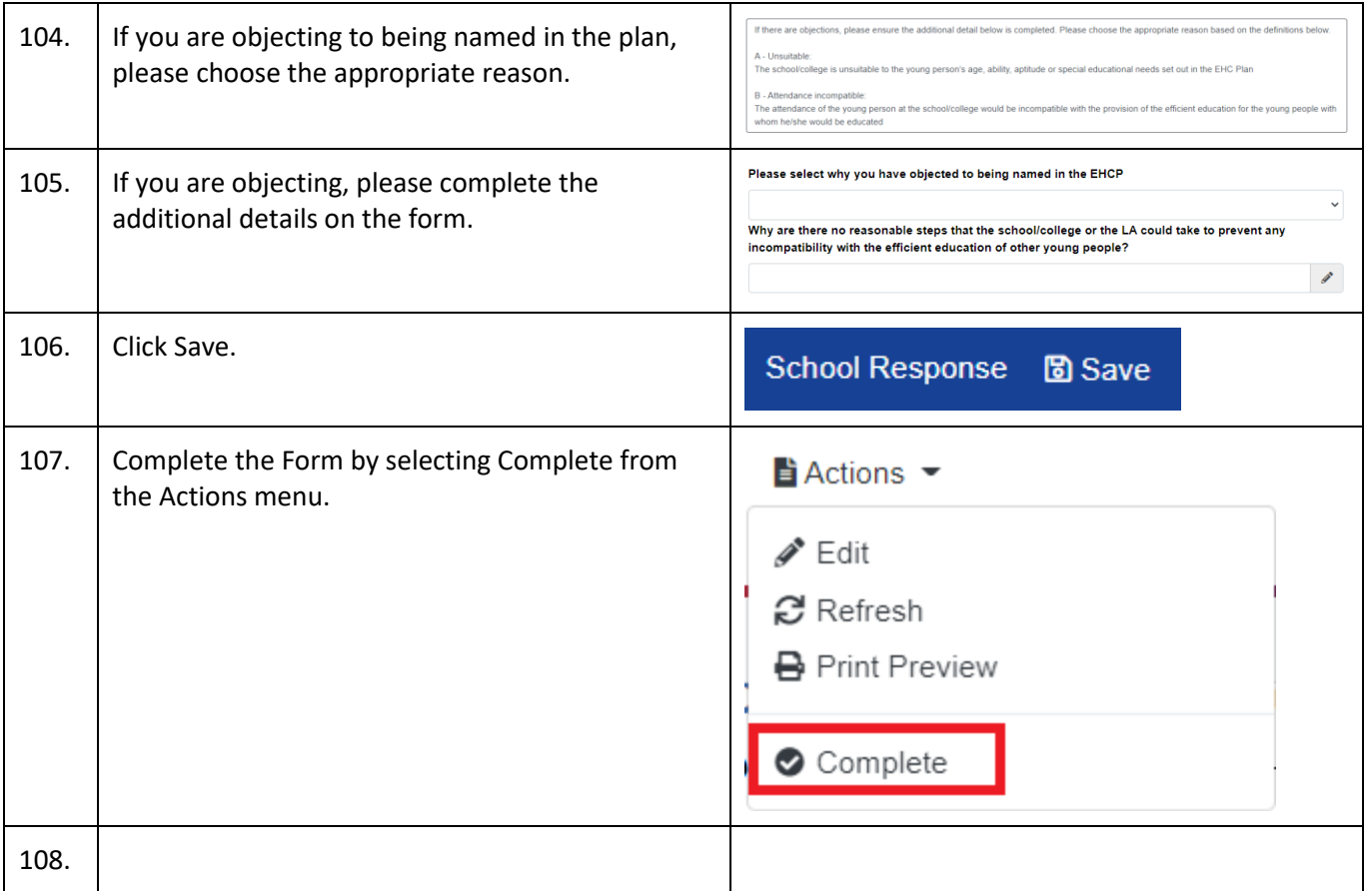